### Exploitez au mieux votre travail et votre expertise !

www.attic-plus.f

## Modules complémentaires

## Quantitatif-ACV

Générez automatiquement vos quantitatifs au format RE-2020 !

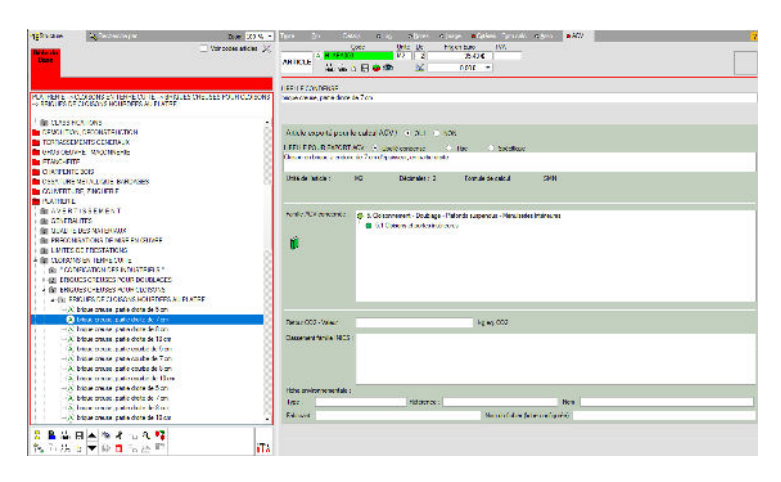

A partir de vos études, et sans rien changer de vos habitudes, vous pouvez, grâce à ce module, générer automatiquement les quantitatifs réorganisés selon la trame des "13 lots" certifiés RE 2020.

Vos métrés sont donc exploitables et compatibles, en un clic, avec tous les logiciels de calcul complet ACV !

A partir d'un simple « mappage » (glisser/déposer) des articles de votre bibliothèque vers les lots/ familles correspondants de la trame RE-2020, vous éditez pour tous vos projets à venir (en complément de vos quantitatifs habituels) les métrés réorganisés selon la demande ACV !

- ✓ Trame « 13 lots RE-2020 » fournie en standard
- ✓ Gestion des postes ne devant pas être exportés ✓ Rédaction ACV : adaptation possible du texte
- des articles pour une meilleure compréhension ✓ Liste et contrôle des articles non associés à
- l'une des familles ACV : pas d'oubli, etc...

Exports automatiques des quantitatifs ACV en Format "BIMétré-ACV" et Excel.

> Ré-import des valeurs CO2 et informations issues des fiches INIES exploitées pour l'étude (depuis le format BIMétré-ACV généré par le logiciel ACV qui a réalisé l'étude).

# Espace Cloud intégré

Vous utilisez l'un de nos modules d'études : vous disposez gratuitement d'une Plateforme / Espace Cloud personnalisable !

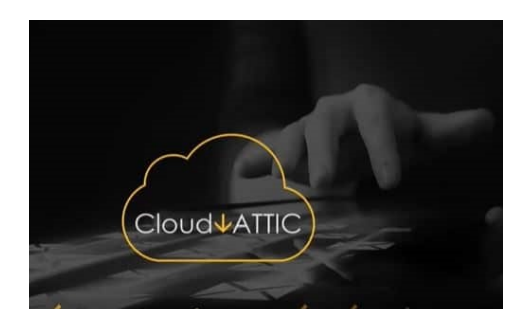

ATTIC+ met à votre disposition cette plateforme Cloud afin de vous permettre de partager des affaires entre plusieurs sites (ou plusieurs collaborateurs en télétravail), d'inviter d'autres partenaires / co-traitants à échanger très simplement différents éléments, de visionner vos projets en 3D sans logiciel (depuis un simple téléphone ou Ipad), etc...

- ✓ Confort de travail
- ✓ Simplification des processus d'échanges
- ✓ Optimisation de la gestion de vos affaires

#### Centre de partage des affaires

✓ Télétravail / ajustement pendant des congés, ...

- ✓ Co-traitance
- ✓ Sous-Traitance

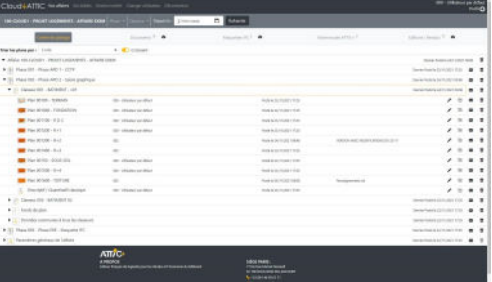

Ce centre de partage permet des dépôts et imports de toute ou partie de vos affaires. Un plan a été saisi et/ou renseigné par un collaborateur « hors site », vous l'importez de manière sélective ! Grâce à une analyse détaillée, choisissez d'importer ou de mettre à jour :

- les nouveaux articles dans la bible affaire
- les articles modifiés

- Les localisations : nouvelles ou modifiées Historisation automatique des différentes versions .

> Partage et mise à jour de bibles de base entre plusieurs sites .

#### Visionneuse ATTIC+

Automatiquement intégrée à votre espace Cloud. Depuis un ipad, un smartphone, une tablette, un PC ou un MAC : visualisez et contrôlez vos études sans les télécharger !

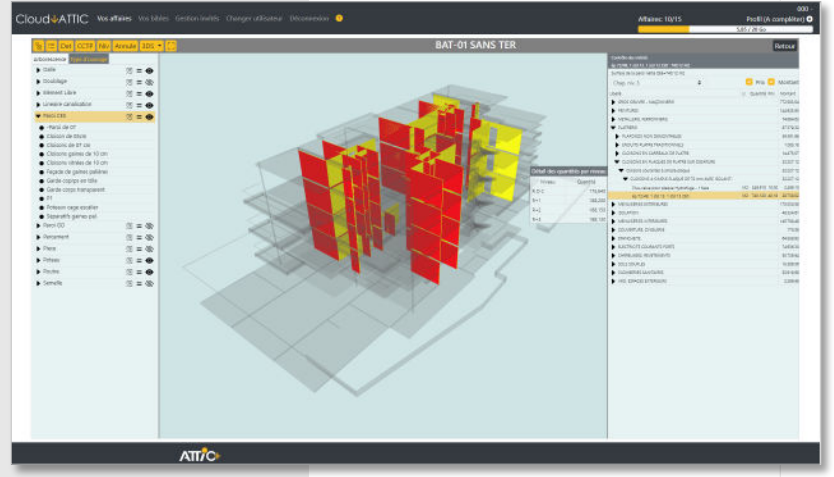

*Visionneuse Cloud indépendante*

Dépôt automatique depuis le logiciel.

La visionneuse ATTIC+ dans le cloud, générée automatiquement, exploite votre étude au format ATTIC+ et permet :

- ✓ de consulter votre affaire indépendamment de votre licence, depuis n'importe quel PC, tablette, Mac ou smartphone
- ✓ de contrôler les quantitatifs par simple clic sur le bordereau
- ✓ de visualiser simultanément les CCTP correspondants (Graphic-Pack)

Cette visionneuse exploite VOTRE étude de manière beaucoup plus confortable et souple qu'un simple viewer IFC .

Sorte de DCE numérique global, elle est très utile en interne, et reste accessible à tout autre intervenant "invité", à différentes phases des études ou du chantier.

### Plateforme de partage/dépôt

Partagez tout type de document, pour un travail collaboratif simple et optimum.

Documents types à partager :

- ✓ Plans (PDF, DWG, ...), viewer DWG intégré ✓ Documentations, photos, CR de réunion, ...
- ✓ Maquette IFC : viewer intégré
- ✓ Gestion des droits d'accès (par utilisateur et par invité)
- ✓ Envoi de mails informatifs automatisés
- ✓ Annotation des documents, versioning
- $\checkmark$  etc  $\ldots$

#### Création des « comptes invités »

- ✓ Partagez très simplement vos documents avec l'équipe de maîtrise d'œuvre aux phases études, ou avec l'ensemble des intervenants aux phases chantier / travaux
- ✓ Déposez des documents à destination de la maîtrise d'ouvrage
- ✓ Déposez vos études, plans de repérage, et autres documents graphiques (viewer intégrés)
- $\checkmark$  Etc ...

#### Espace "éditions / rendus"

Déposez vos documents définitifs ou intermédiaires à destination de la Maîtrise d'ouvrage ou de tout autre intervenant "invité" Organisation selon vos habitudes : par phase, par bâtiment, par version, ...

Travailler hors site, co-traiter, partager plans et documents, déposer/importer et visualiser en 2D/3D, informer et se tenir informé(e) :

tout devient possible !

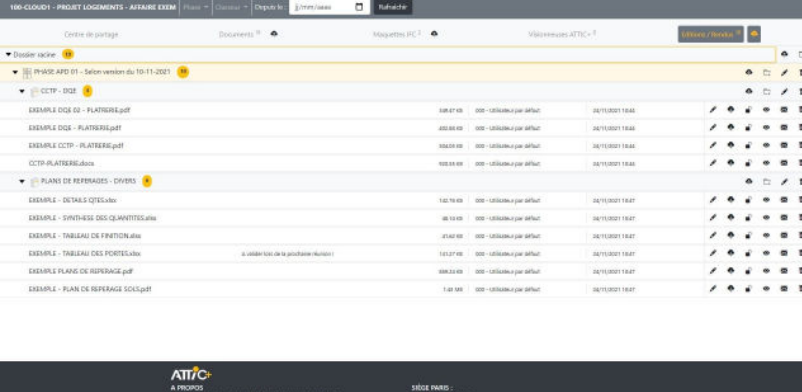

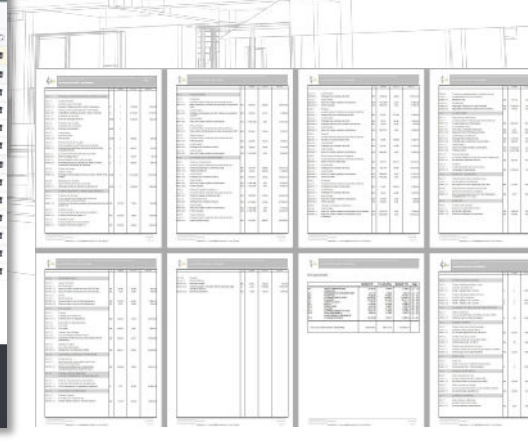

*Centre de partage : éditions / rendus*

udvATTIC will

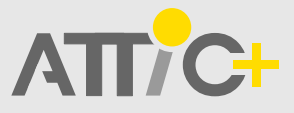

Siège : 77 bis rue Marcel Dassault 92 100 - BOULOGNE Tél : +33 (0)1 46 05 01 71 paris@atticplus.fr Agence : 35 rue Gonod 63 000 - CLERMONT-FD Tél : +33 (0)4 73 35 62 50 info@attic-plus.fr